## **MS SQL Express Server**

### Installations-Anleitung JTL:

<https://guide.jtl-software.de/jtl-wawi/installation/installation-des-microsoft-sql-server-express/>

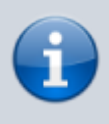

Bis WAWI 1.5 kann der MS SQL Express Server 2014 installiert werden Ab WAWI 1.6 sollte der MS SQL Express Server 2017 installiert werden

Neuinstallation von MS SQL Express Server 2017: <https://www.microsoft.com/de-DE/download/details.aspx?id=55994> **Neuste Updates für den 2017 Server findet man hier:** <https://www.microsoft.com/de-de/download/details.aspx?id=56128>

MS SQL Express 2019 Server:<https://www.microsoft.com/de-de/download/details.aspx?id=101064> MS SQL Express 2019 Updates:<https://www.microsoft.com/de-DE/download/details.aspx?id=100809>

### Komplette Übersicht:

[https://docs.microsoft.com/de-de/sql/database-engine/install-windows/latest-updates-for-microsoft-sql](https://docs.microsoft.com/de-de/sql/database-engine/install-windows/latest-updates-for-microsoft-sql-server?view=sql-server-ver15) [-server?view=sql-server-ver15](https://docs.microsoft.com/de-de/sql/database-engine/install-windows/latest-updates-for-microsoft-sql-server?view=sql-server-ver15) Installationsleitfaden für SQL Server: [https://docs.microsoft.com/de-de/sql/database-engine/install-windows/install-sql-server?view=sql-serv](https://docs.microsoft.com/de-de/sql/database-engine/install-windows/install-sql-server?view=sql-server-ver15)

[er-ver15](https://docs.microsoft.com/de-de/sql/database-engine/install-windows/install-sql-server?view=sql-server-ver15)

# **Kommandos**

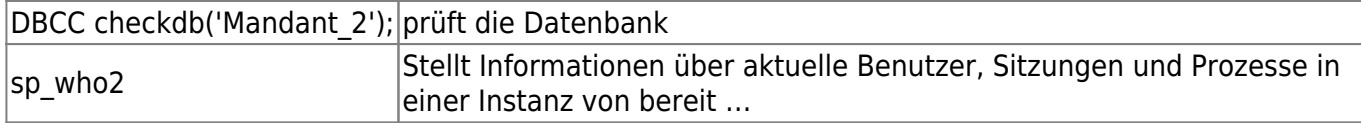

### **SSMS SQL Management Studio starten**

## **Datenbank sichern**

[Dazu im Management Studio die Datenbank auswählen und mit der rechten Maustaste das SubMenü](https://wiki.hennweb.de/lib/exe/detail.php?id=jtl_wawi%3Asql_server&media=jtl_wawi:w1rvsajlim.png) TASKS auswählen und anschließend auf SICHERN gehen.

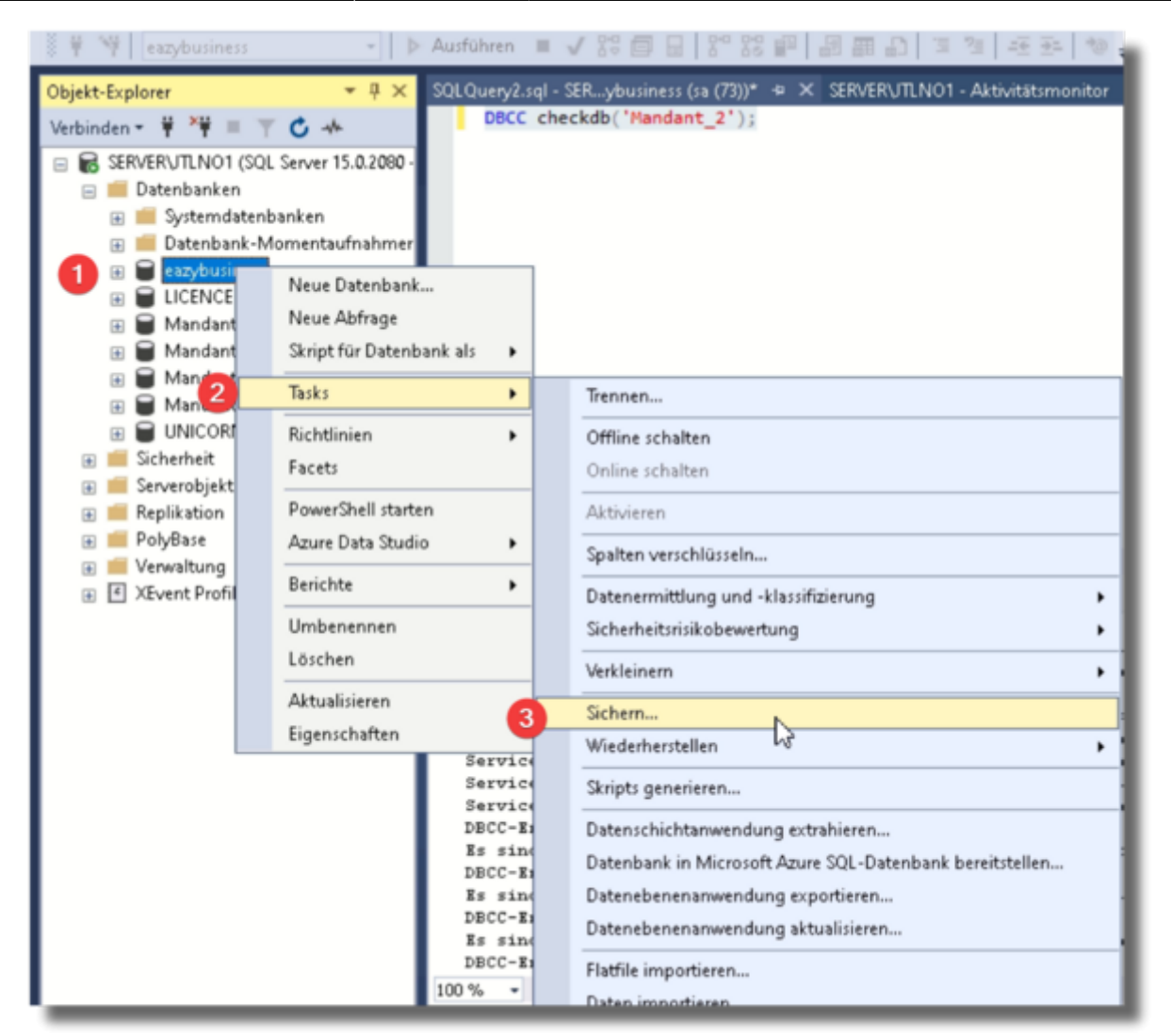

### [Nicht vergessen das Sichungsziel anzugeben \(Dateiname\)](https://wiki.hennweb.de/lib/exe/detail.php?id=jtl_wawi%3Asql_server&media=jtl_wawi:qwleha2rjq.png)

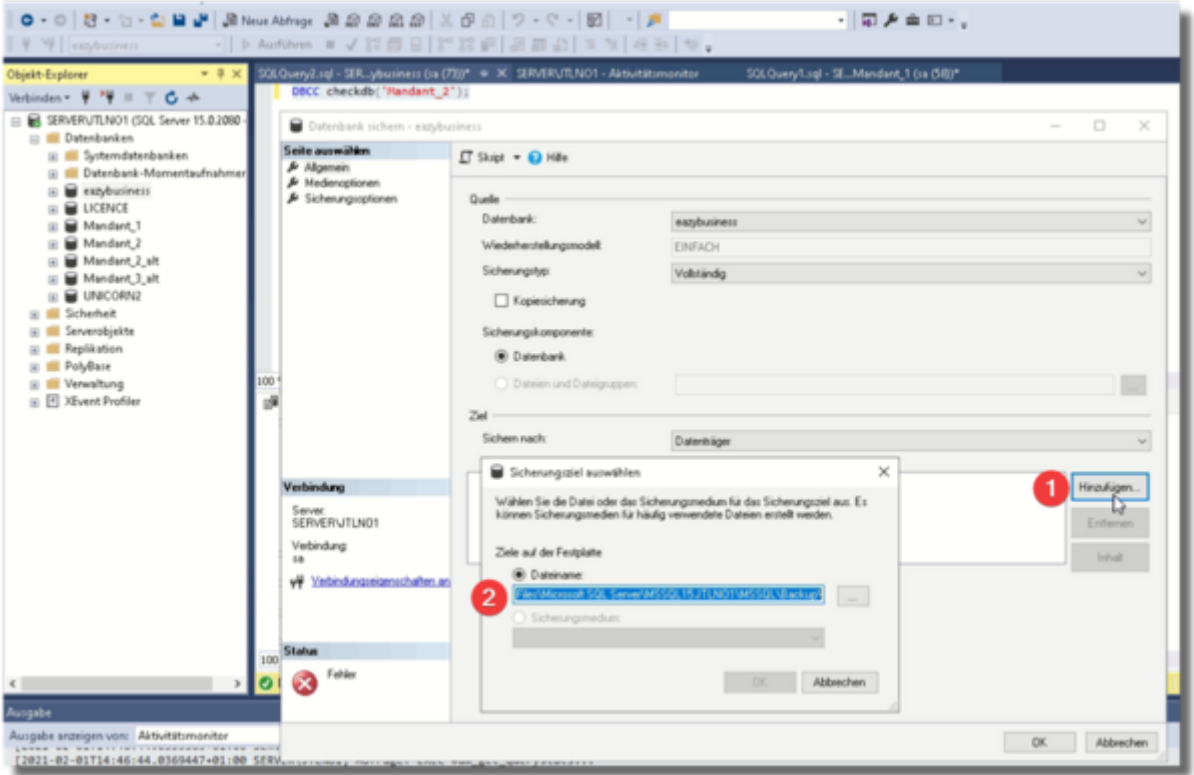

# **Datenbank wiederherstellen**

Zum wiederherstellen die Datenbanka auswählen, mit rechts Klick auf TASKS und WIEDERHERSTELLEN → Datenbank klicken.

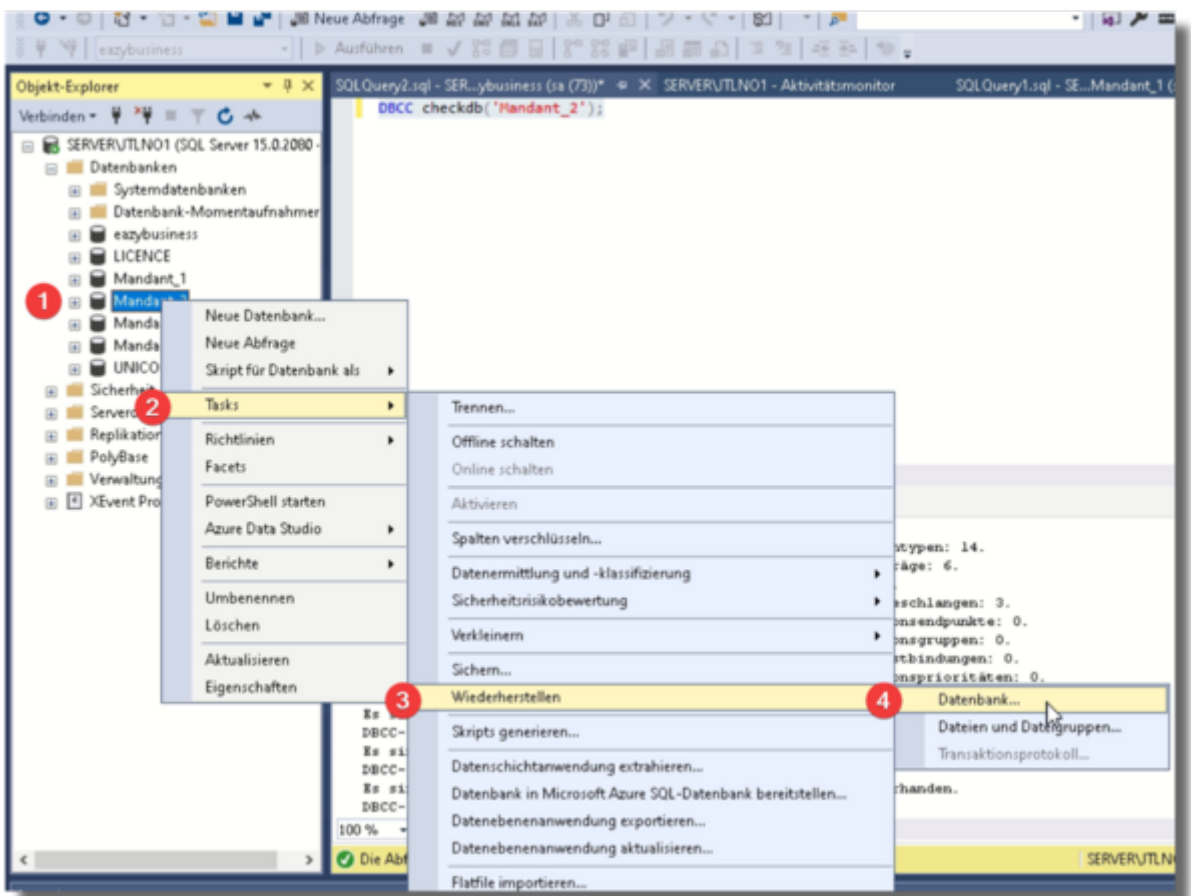

[Wie mit den Punkten 1-3 beschrieben die Datensicherung und die Datenbank auswählen.](https://wiki.hennweb.de/lib/exe/detail.php?id=jtl_wawi%3Asql_server&media=jtl_wawi:hcdtgsnl1t.png)

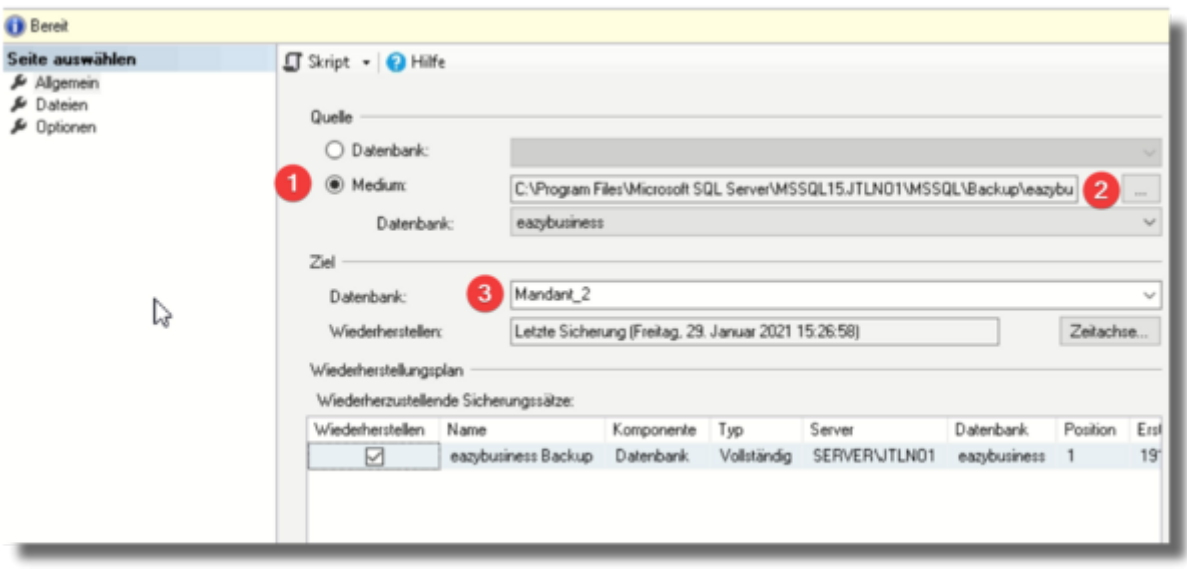

Wenn beim Wiederherstellen von Datenbanken es Probleme gibt mit den Datenbanknamen dann in den Optionen Überschreiben anklicken

# **Angemeldete User sehen**

[Um herauszufinden welcher User noch welche Datenbank offen hat ruf man den Aktivitätsmonitor auf](https://wiki.hennweb.de/lib/exe/detail.php?id=jtl_wawi%3Asql_server&media=jtl_wawi:ywrklanzc2.png) [und schaut unter Prozesse in der Spalte Hostname nach.](https://wiki.hennweb.de/lib/exe/detail.php?id=jtl_wawi%3Asql_server&media=jtl_wawi:ywrklanzc2.png)

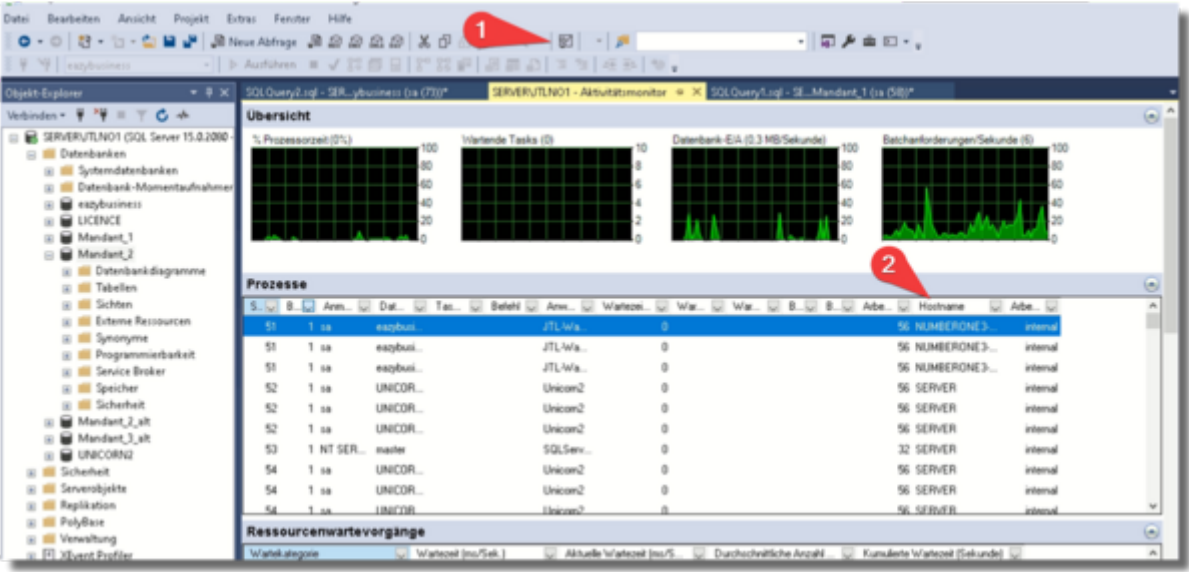

oder in einer Abfrage den Befehl Sp\_who2

# **MS SQL Version herausfinden**

Um zu prüfen welche Version man installiert hat kann man folgendes Script ausführen:

### [version.sql](https://wiki.hennweb.de/doku.php?do=export_code&id=jtl_wawi:sql_server&codeblock=0)

*----------------------------------------------------------------------- ---------- -- The sample scripts are not supported under any Microsoft standard support -- program or service. The sample scripts are provided AS IS without warranty -- of any kind. Microsoft further disclaims all implied warranties including, -- without limitation, any implied warranties of merchantability or of fitness for -- a particular purpose. The entire risk arising out of the use or performance of -- the sample scripts and documentation remains with you. In no event shall -- Microsoft, its authors, or anyone else involved in the creation, production, or -- delivery of the scripts be liable for any damages whatsoever (including, -- without limitation, damages for loss of business profits, business*

*interruption, -- loss of business information, or other pecuniary loss) arising out of the use -- of or inability to use the sample scripts or documentation, even if Microsoft -- has been advised of the possibility of such damages -- The script is not compatible with SQL Server 2000 and SQL Server 2005, please upgrade your SQL Server to newer edition. ----------------------------------------------------------------------- ----------* DECLARE @ProductVersion NVARCHAR(20) DECLARE @ProductLevel NVARCHAR(20) DECLARE @UpdateLevel NVARCHAR(20) DECLARE @UpdateRef NVARCHAR(20) DECLARE  $\text{aUpdateRefOutput}$  NVARCHAR(200) = '' DECLARE @Edition NVARCHAR(100) DECLARE @ProductName NVARCHAR(30) DECLARE @TheLastVersion NVARCHAR(100) DECLARE @OtherProduct NVARCHAR(800) DECLARE @SPInfo NVARCHAR(400) DECLARE @CUInfo NVARCHAR(400) DECLARE @CumulativeUpdate NVARCHAR(20) DECLARE @CumulativeUpdateKB NVARCHAR(100) DECLARE @EditionID sql variant DECLARE @ExtendedSupport NVARCHAR(500) DECLARE @MainSupportNonUpdate NVARCHAR(500) DECLARE @MainSupport NVARCHAR(500) DECLARE  $\alpha$ 2017E NVARCHAR(50) = + CHAR(13) + 'SOL Server 2017 Enterprise' DECLARE  $@2017B1$  NVARCHAR(50) = + CHAR(13) + 'SOL Server 2017 Business Intelligence' DECLARE  $@2017Std$  NVARCHAR(50) = + CHAR(13) + 'SQL Server 2017 Standard' DECLARE  $@2017$ Web NVARCHAR(50) = + CHAR(13) + 'SQL Server 2017 Web' DECLARE  $Q2017Exp$  NVARCHAR(50) = + CHAR(13) + 'SQL Server 2017 Express' DECLARE @2017Dev NVARCHAR(50) = + CHAR(13) + 'SQL Server 2017 Developer' DECLARE  $\alpha$ 2017Eval NVARCHAR(50) = + CHAR(13) + 'SOL Server 2017 Evaluation' DECLARE @2016E  $NVARCHAR(50) = + CHAR(13) + 'SQL Server 2016$ Enterprise'

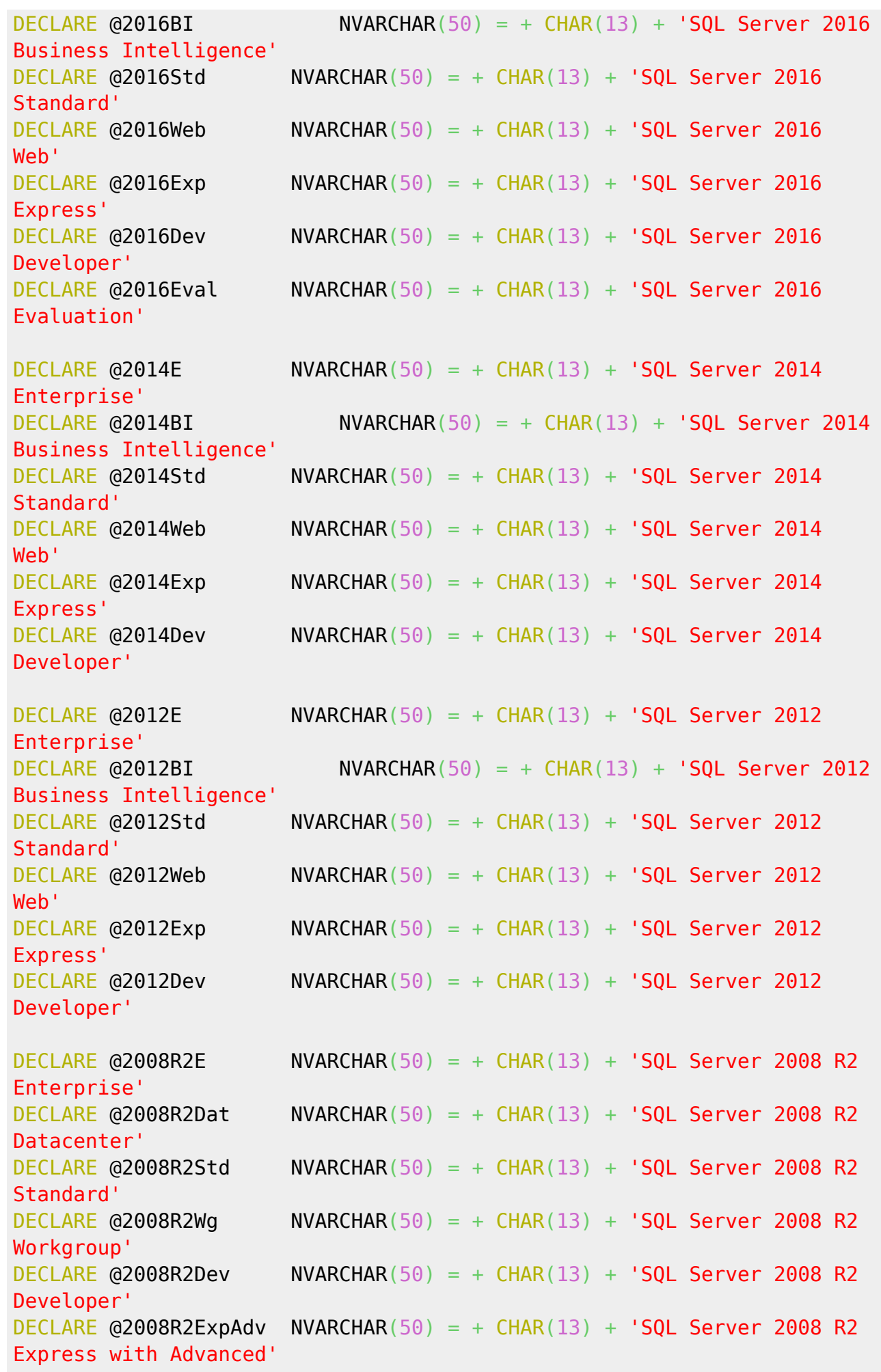

DECLARE  $@2008E$  NVARCHAR(50) = + CHAR(13) + 'SQL Server 2008 Enterprise' DECLARE @2008Std  $NVARCHAR(50) = + CHAR(13) + 'SQL Server 2008$ Standard' DECLARE @2008Wg  $NVARCHAR(50) = + CHAR(13) + 'SQL Server 2008$ Workgroup' DECLARE  $@2008$ Dev NVARCHAR(50) = + CHAR(13) + 'SQL Server 2008 Developer' DECLARE  $@2008ExpAdv$  NVARCHAR(50) = + CHAR(13) + 'SQL Server 2008 Express with Advanced' SET @ExtendedSupport = 'Support Lifecycle stage: Extended Support Phase. For additional information refer to '  $+$  CHAR(13)  $+$ 'https://support.microsoft.com/en-us/lifecycle/search?sort=PN&alpha=SQL %20Server&Filter=FilterNO, and Q6, Q18' + CHAR(13) + 'in the FAQ section of Support Lifecycle page at: https://support.microsoft.com/en-us/lifecycle#gp/lifePolicy'  $SET$  @MainSupportNonUpdate = 'Support Lifecycle stage: Mainstream Support Phase, however security/non-security updates are not available for' + CHAR(13) + 'current 2012 baseline. Upgrade to SP2 for security/Non-security updates. For additional information refer to:'  $+$  CHAR(13)  $+$ 'https://support.microsoft.com/en-us/lifecycle/search?sort=PN&alpha=SQL %20Server&Filter=FilterNO, and Q6, Q18' + CHAR(13) + 'in the FAQ section of Support Lifecycle page at: https://support.microsoft.com/en-us/lifecycle#gp/lifePolicy'  $SET$  @MainSupport  $=$  'Support Lifecycle stage: Mainstream Support Phase. For additional information refer to '  $+$  CHAR(13)  $+$ 'https://support.microsoft.com/en-us/lifecycle/search?sort=PN&alpha=SQL %20Server&Filter=FilterNO, and Q6, Q18' + CHAR(13) + 'in the FAQ section of Support Lifecycle page at: https://support.microsoft.com/en-us/lifecycle#gp/lifePolicy'  $SET$  ( $EdiitionID$  = SERVERPROPERTY(' $EdiitionID'$ ) SET @ProductVersion CONVERT(NVARCHAR(20),SERVERPROPERTY('ProductVersion')) SET @ProductLevel CONVERT(NVARCHAR(20),SERVERPROPERTY('ProductLevel')) SET @UpdateLevel ISNULL(CONVERT(NVARCHAR(20),SERVERPROPERTY('ProductUpdateLevel')),'') SET @UpdateRef

```
ISNULL(CONVERT(NVARCHAR(20),SERVERPROPERTY('@UpdateRef')),'')
SET @Edition
CONVERT(NVARCHAR(100),SERVERPROPERTY('Edition'))
SELECT @ProductName =
         CASE SUBSTRING(@ProductVersion,1,4)
              WHEN '14.0' THEN 'SQL Server 2017'
              WHEN '13.0' THEN 'SQL Server 2016'
              WHEN '12.0' THEN 'SQL Server 2014'
              WHEN '11.0' THEN 'SQL Server 2012'
              WHEN '10.5' THEN 'SQL Server 2008 R2'
              WHEN '10.0' THEN 'SQL Server 2008'
         END,
         @TheLastVersion =
         CASE SUBSTRING(@ProductVersion,1,4)
              WHEN '14.0' THEN 'SQL Server 2017 RTM'
              WHEN '13.0' THEN 'SQL Server 2016 SP1'
              WHEN '12.0' THEN 'SQL Server 2014 SP2'
              WHEN '11.0' THEN 'SQL Server 2012 SP4'
              WHEN '10.5' THEN 'SQL Server 2008 R2 SP3'
              WHEN '10.0' THEN 'SQL Server 2008 SP4'
         END
DECLARE @Temp1 NVARCHAR(100) = 'You have already installed the latest
service pack.'
DECLARE \alphaTemp12 NVARCHAR(100) = 'Install the latest service pack:
SELECT @SPInfo =
         CASE @ProductName
                  WHEN 'SQL Server 2016' THEN
                                                  CASE @ProductLevel
                                                      WHEN 'SP1' THEN @Temp1
ELSE @Temp12 + 'SP1, <https://support.microsoft.com/en-us/kb/3182545>'
END of the state of the state of the state of the state of the state of the END
                  WHEN 'SQL Server 2014' THEN
                                                  CASE @ProductLevel
                                                      WHEN 'SP2' THEN @Temp1
ELSE @Temp12 + 'SP2, <https://support.microsoft.com/en-us/kb/3171021>'
END of the state of the state of the state of the state of the state of the SND
                  WHEN 'SQL Server 2012' THEN
                                                  CASE @ProductLevel
                                                      WHEN 'SP4' THEN @Temp1
ELSE @Temp12 + 'SP4, <https://support.microsoft.com/en-us/kb/4018073>'
END of the contract of the contract of the contract of the contract of the CND.
                  WHEN 'SQL Server 2008 R2' THEN
                                                  CASE @ProductLevel
                                                      WHEN 'SP3' THEN @Temp1
ELSE @Temp12 + 'SP3, <https://support.microsoft.com/en-us/kb/2979597>'
END of the state of the state of the state of the state of the state of the END
                  WHEN 'SQL Server 2008' THEN
                                                  CASE @ProductLevel
```

```
 WHEN 'SP4' THEN @Temp1
ELSE @Temp12 + 'SP4, <https://support.microsoft.com/en-us/kb/2979596>'
END of the state of the state of the state of the state of the state of the END
          END,
         @CUInfo = CASE @ProductName
                   WHEN 'SQL Server 2017' THEN CASE @ProductVersion
                                                       WHEN '14.0.3022.28'
THEN 'You have already installed the latest cumulative update.'
                                                       ELSE 'Install the
latest Cumulative Update (CU) of RTM: CU4,
<https://support.microsoft.com/en-us/kb/4056498>'
END of the contract of the contract of the contract of the contract of the CND.
                   WHEN 'SQL Server 2016' THEN
                                                  CASE @ProductVersion
                                                       WHEN '13.0.4466.4' THEN
'You have already installed the latest cumulative update.'
                                                       ELSE 'Install the
latest Cumulative Update (CU) of SP1: CU7,
<https://support.microsoft.com/en-us/kb/4057119>'
END of the state of the state of the state of the state of the state of the SND
                   WHEN 'SQL Server 2014' THEN
                                                  CASE @ProductVersion
                                                       WHEN '12.0.5571.0' THEN
'You have already installed the latest cumulative update.'
                                                       ELSE 'Install the
latest Cumulative Update (CU) of SP2: CU10,
<https://support.microsoft.com/en-us/kb/4052725>'
END of the contract of the contract of the contract of the contract of the CND.
                   WHEN 'SQL Server 2012' THEN
                                                  CASE @ProductVersion
                                                       WHEN '11.0.7001.0' THEN
'You have already installed the latest cumulative update.'
                                                       ELSE 'Install the
latest Cumulative Update (CU) of SP4: RTW/PCU4,
<https://support.microsoft.com/en-us/kb/4018073>'
END of the state of the state of the state of the state of the state of the SND
                   --WHEN 'SQL Server 2008 R2' THEN
                   --WHEN 'SQL Server 2008' THEN
          END
IF (@UpdateRef <> '')
BEGIN
    SET @UpdateRefOutput = @UpdateRef + ' (' +'https://support.microsoft.com/kb/'+SUBSTRING(@UpdateRef,3,10)+ ')'
END
IF (@ProductName = 'SQL Server 2008')
BEGIN
```

```
 IF (@ProductLevel = 'RTM') AND (@ProductVersion < '10.00.1835.00')
    BEGIN
        SET \alphaCumulativeUpdate = 'CU10'; SET \alphaCumulativeUpdateKB =
'https://support.microsoft.com/en-us/kb/979064';
    FND
     ELSE IF (@ProductLevel = 'SP1') AND (@ProductVersion <
'10.00.2850.0')
     BEGIN
        SET @CumulativeUpdate = 'CU16'; SET @CumulativeUpdateKB =
'https://support.microsoft.com/en-us/kb/2582282';
     END
     ELSE IF (@ProductLevel = 'SP2') AND (@ProductVersion <
'10.00.4333.00')
    BEGIN
        SET @CumulativeUpdate = 'CU11'; SET @CumulativeUpdateKB =
'https://support.microsoft.com/en-us/kb/2715951';
     END
     ELSE IF (@ProductLevel = 'SP3') AND (@ProductVersion <
'10.00.5861.00')
    BEGIN
        SET @CumulativeUpdate = 'CU17'; SET @CumulativeUpdateKB =
'https://support.microsoft.com/en-us/kb/2958696';
     END
     SELECT @OtherProduct =
             CASE
                 WHEN @ProductLevel IN ('RTM','SP1') THEN
                          CASE
                              WHEN @EditionID IN (1804890536,1872460670)
THEN @2008R2E+@2008R2Dat
                             WHEN \phiEditionID = -1534726760THEN @2008R2E+@2008R2Dat+@2008R2Std
                             WHEN \phiEditionID = -2117995310
THEN @2008R2Dat+@2008R2Dev
                              WHEN @Edition LIKE 'Express%'
THEN @2008R2E+@2008R2Dat+@2008R2Std+@2008R2Wg+@2008R2Dev+@2008R2ExpAdv
END of the state of the state of the SND
                WHEN @ProductLevel = 'SP2' THEN
                          CASE
                              WHEN @EditionID IN (1804890536,1872460670)
THEN @2008R2E+@2008R2Dat + @2012E+@2012BI
                             WHEN \text{QEditionID} = -1534726760THEN @2008R2E+@2008R2Dat+@2008R2Std + @2012E+@2012BI+@2012Std
                             WHEN \text{QEditionID} = -2117995310THEN @2008R2Dat+@2008R2Dev + @2012Dev
                              WHEN @Edition LIKE 'Express%'
THEN @2008R2E+@2008R2Dat+@2008R2Std+@2008R2Wg+@2008R2Dev+@2008R2ExpAdv
+ @2012E+@2012BI+@2012Std+@2012Web+@2012Exp
END of the state of the state of the SND
```
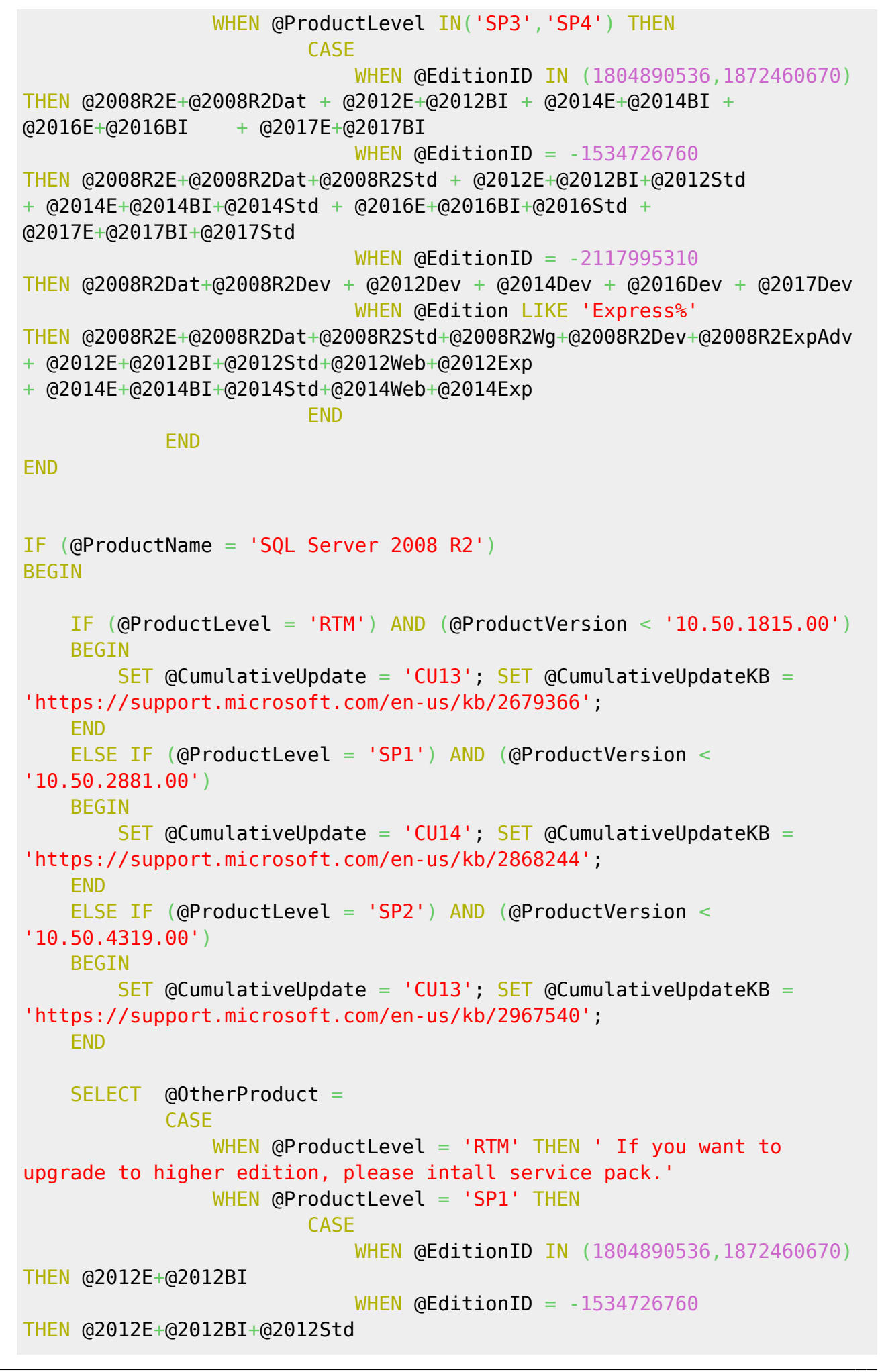

```
WHEN \text{d}EditionID = -2117995310THEN @2012Dev
                              WHEN @Edition LIKE 'Express%'
THEN @2012E+@2012BI+@2012Std+@2012Web+@2012Exp
END of the state of the state of the SND
                  WHEN @ProductLevel IN('SP2','SP3','SP4') THEN
                          CASE
                              WHEN @EditionID IN (1804890536,1872460670)
THEN @2012E+@2012BI + @2014E+@2014BI + @2016E+@2016BI + @2017E+@2017BI
                             WHEN \text{oEditionID} = -1534726760THEN @2012E+@2012BI+@2012Std + @2014E+@2014BI+@2014Std +
@2016E+@2016BI+@2016Std + @2017E+@2017BI+@2017Std
                             WHEN \phiEditionID = -2117995310
THEN @2012Dev + @2014Dev + @2016Dev +@2017Dev
                              WHEN @Edition LIKE 'Express%'
THEN @2012E+@2012BI+@2012Std+@2012Web+@2012Exp
+ @2014E+@2014BI+@2014Std+@2014Web+@2014Exp
+ @2016E+@2016BI+@2016Std+@2016Web+@2016Exp
+ @2017E+@2017BI+@2017Std+@2017Web+@2017Exp
END of the state of the state of the SND
             END
FND
IF (@ProductName = 'SQL Server 2012')
BEGIN
     --2012
     IF (@ProductLevel = 'RTM') AND (@ProductVersion < '11.0.2424.0')
     BEGIN
        SET \alphaCumulativeUpdate = 'CU11'; SET \alphaCumulativeUpdateKB =
'https://support.microsoft.com/en-us/kb/2908007';
     END
     ELSE IF (@ProductLevel = 'SP1') AND (@ProductVersion <
'11.0.3487.0')
     BEGIN
        SET \alphaCumulativeUpdate = 'CU16'; SET \alphaCumulativeUpdateKB =
'https://support.microsoft.com/en-us/kb/3052476';
     END
     ELSE IF (@ProductLevel = 'SP2') AND (@ProductVersion <
'11.0.5678.0')
     BEGIN
        SET @CumulativeUpdate = 'CU16'; SET @CumulativeUpdateKB =
'https://support.microsoft.com/en-us/kb/3205054';
     END
     ELSE IF (@ProductLevel = 'SP3') AND (@ProductVersion <
'11.0.6607.3')
     BEGIN
        SET @CumulativeUpdate = 'CU10'; SET @CumulativeUpdateKB =
'https://support.microsoft.com/en-us/kb/4025925';
     END
```

```
 ELSE IF (@ProductLevel = 'SP4') AND (@ProductVersion <
'11.0.7001.0')
     BEGIN
        SET @CumulativeUpdate = 'RTW/PCU4'; SET @CumulativeUpdateKB =
'https://support.microsoft.com/en-us/kb/4018073';
     END
    SELECT @OtherProduct = CASE
                 WHEN @ProductLevel = 'RTM' THEN ' If you want toupgrade to higher edition, please intall service pack.'
                  WHEN @ProductLevel IN('SP1','SP2','SP3','SP4') THEN
                          CASE
                               WHEN @EditionID IN (1804890536,1872460670)
THEN @2014E+@2014BI + @2016E+@2016BI + @2017E+@2017BI
                              WHEN \phiEditionID = -1534726760
THEN @2014E+@2014BI+@2014Std + @2016E+@2016BI+@2016Std +
@2017E+@2017BI+@2017Std
                              WHEN \phiEditionID = -2117995310THEN @2014Dev + @2016E+@2016BI+@2016Std+@2016Web+@2016Dev +
@2017E+@2017BI+@2017Std+@2017Web+@2017Dev
                              WHEN \text{oEditionID} = -610778273THEN @2016E+@2016BI+@2016Std+@2016Web+@2016Dev+@2016Eval +
@2017E+@2017BI+@2017Std+@2017Web+@2017Dev+@2017Eval
                               WHEN @Edition LIKE 'Express%'
THEN @2014E+@2014BI+@2014Std+@2014Web+@2014Exp
+ @2016E+@2016BI+@2016Std+@2016Web+@2016Exp+@2016Dev
+ @2017E+@2017BI+@2017Std+@2017Web+@2017Exp+@2017Dev
END Control of the Control of the Control of the Control of the Control of the Control of the Control of the C
            FND
END
IF (@ProductName = 'SQL Server 2014')
BEGIN
     --2014
     IF (@ProductLevel = 'RTM') AND (@ProductVersion < '12.0.2569.0')
    BEGIN
        SET @CumulativeUpdate = 'CU14'; SET @CumulativeUpdateKB =
'https://support.microsoft.com/en-us/kb/3158271';
     END
     ELSE IF (@ProductLevel = 'SP1') AND (@ProductVersion <
'12.0.4520.0')
    BEGIN
        SET @CumulativeUpdate = 'CU13'; SET @CumulativeUpdateKB =
'https://support.microsoft.com/en-us/kb/4019099';
     END
     ELSE IF (@ProductLevel = 'SP2') AND (@ProductVersion <
'12.0.5571.0')
    BEGIN
        SET @CumulativeUpdate = 'CU10'; SET @CumulativeUpdateKB =
'https://support.microsoft.com/en-us/kb/4052725';
```

```
 END
     SELECT @OtherProduct =
             CASE
                 WHEN @ProductLevel IN ('RTM','SP1','SP2') THEN
                          CASE
                              WHEN @EditionID IN (1804890536,1872460670)
THEN @2016E+@2016BI + @2017E+@2017BI
                             WHEN \textsf{QEditionID} = -1534726760
THEN @2016E+@2016BI+@2016Std + @2017E+@2017BI+@2017Std
                             WHEN \phiEditionID = -2117995310THEN @2016E+@2016BI+@2016Std+@2016Web+@2016Dev +
@2017E+@2017BI+@2017Std+@2017Web+@2017Dev
                             WHEN \phiEditionID = -610778273THEN @2016E+@2016BI+@2016Std+@2016Web+@2016Dev+@2016Eval +
@2017E+@2017BI+@2017Std+@2017Web+@2017Dev+@2017Eval
                              WHEN @Edition LIKE 'Express%'
THEN @2016E+@2016BI+@2016Std+@2016Web+@2016Exp+@2016Dev +
@2017E+@2017BI+@2017Std+@2017Web+@2017Exp+@2017Dev
END of the state of the state of the SND
             END
FND
IF (@ProductName = 'SQL Server 2016')
BEGIN
     --2016
     IF (@ProductLevel = 'RTM') AND (@ProductVersion < '13.0.2216.0')
    BEGIN
        SET @CumulativeUpdate = 'CU9'; SET @CumulativeUpdateKB =
'https://support.microsoft.com/en-us/kb/4037357';
     END
     ELSE IF (@ProductLevel = 'SP1') AND (@ProductVersion <
'13.0.4466.4')
    BEGIN
        SET @CumulativeUpdate = 'CU7'; SET @CumulativeUpdateKB =
'https://support.microsoft.com/en-us/kb/4057119';
     END
     SELECT @OtherProduct =
             CASE
                 WHEN @ProductLevel IN ('RTM','SP1') THEN
                          CASE
                              WHEN @EditionID IN (1804890536,1872460670)
THEN @2017E+@2017BI
                             WHEN \phiEditionID = -1534726760
THEN @2017E+@2017BI+@2017Std
                             WHEN \text{QEditionID} = -2117995310THEN @2017E+@2017BI+@2017Std+@2017Web+@2017Dev
                             WHEN \text{oEditionID} = -610778273THEN @2017E+@2017BI+@2017Std+@2017Web+@2017Dev+@2017Eval
                              WHEN @Edition LIKE 'Express%'
```

```
THEN @2017E+@2017BI+@2017Std+@2017Web+@2017Exp+@2017Dev
END of the state of the state of the SND
             END
END
------------------------------------------------------------
--//Begin GDR or QFE ///////////////////////////////////////
------------------------------------------------------------
DECLARE @SecurityUpdate NVARCHAR(100)
DECLARE @GDR NVARCHAR(2000) = ''
DECLARE @QFE NVARCHAR(2000) = "DECLARE @GDRorQFE TINYINT = 0DECLARE @Build NVARCHAR(20) =SUBSTRING(@ProductVersion,1,9)
IF (@ProductName = 'SQL Server 2014')
BEGIN
     IF (@Build IN ('12.0.2000','12.0.4100'))
        SET \text{ @GDR}orQFE = 1
     ELSE IF (@Build IN ('12.0.2381','12.0.2548'))
        SET \text{ @GDRorQFE} = 2 ELSE IF (@Build IN ('12.0.2254','12.0.2269','12.0.4213'))
         SET @GDRorQFE = 3
     ELSE
        SET @GDRorQFE = 4SET \text{ } @OFE = @OFE --+ CHAR(13) + '12.0.2381 (SQL Server 2014 RTM QFE)
https://support.microsoft.com/en-us/kb/2977316'
             + CHAR(13) + '12.0.2548 (SQL Server 2014 RTM QFE)
http://support.microsoft.com/en-us/kb/3045323'
    SET \text{ } @GDR = @GDR + CHAR(13) + '12.0.2254 (SQL Server 2014 RTM GDR)
http://support.microsoft.com/kb/2977315/en-us'
             + CHAR(13) + '12.0.2269 (SQL Server 2014 RTM GDR)
http://support.microsoft.com/en-us/kb/3045324'
             + CHAR(13) + '12.0.4213 (SQL Server 2014 SP1 GDR)
https://support.microsoft.com/en-us/kb/3070446'
END
IF (@ProductName = 'SQL Server 2012')
BEGIN
     --1:RTM SP
     --2:QFE
```

```
 --3:GDR
     --4:CU
     IF (@Build IN ('11.0.2100','11.0.3000','11.0.5058'))
        SET @GDRorQFE = 1
     ELSE IF (@Build IN
('11.0.2376','11.0.3460','11.0.3513','11.0.5613'))
        SET \text{ @GDRorQFE} = 2 ELSE IF (@Build IN
('11.0.2218','11.0.3153','11.0.3156','11.0.5343'))
        SET @GDRorQFE = 3
     ELSE
         SET @GDRorQFE = 4
    SET \text{ } @OFE = @OFE + CHAR(13) + '11.0.2376 (SQL Server 2012 RTM QFE)
http://support.microsoft.com/en-us/kb/2716441'
         --+ CHAR(13) + '11.0.3460 (SQL Server 2012 SP1 QFE)
http://support.microsoft.com/kb/2977325/en-us'
         + CHAR(13) + '11.0.3513 (SQL Server 2012 SP1 QFE)
https://support.microsoft.com/en-us/kb/3045317'
         + CHAR(13) + '11.0.5613 (SQL Server 2012 SP2 QFE)
https://support.microsoft.com/en-us/kb/3045319'
    SET \text{ QGDR} = QGDR + CHAR(13) + '11.0.2218 (SQL Server 2012 RTM GDR)
https://support.microsoft.com/en-us/kb/2716442'
         + CHAR(13) + '11.0.3153 (SQL Server 2012 SP1 GDR)
http://support.microsoft.com/kb/2977326/en-us'
         + CHAR(13) + '11.0.3156 (SQL Server 2012 SP1 GDR)
https://support.microsoft.com/en-us/kb/3045318'
         + CHAR(13) + '11.0.5343 (SQL Server 2012 SP2 GDR)
https://support.microsoft.com/en-us/kb/3045321'
END
IF (@ProductName = 'SQL Server 2008 R2')
BEGIN
     IF (@Build IN
('10.50.1600','10.50.2500','10.50.4000','10.50.6000'))
        SET \text{ @GDRorQFE} = 1 ELSE IF (@Build IN
('10.50.1790','10.50.2861','10.50.4321','10.50.4339','10.50.6220','10.5
0.6529')SET @GDRorQFE = 2
     ELSE IF (@Build IN
('10.50.1617','10.50.2550','10.50.4033','10.50.4042'))
        SET \text{ @GDRo} \cdot \text{OFE} = 3 ELSE
        SET \text{ @GDRo} \cdot QFE = 4
```

```
SET QQFE = QQFE + CHAR(13) + '10.50.1790 (SQL Server 2008 R2 RTM QFE)
http://support.microsoft.com/kb/2494086'
         + CHAR(13) + '10.50.2861 (SQL Server 2008 R2 SP1 QFE)
http://support.microsoft.com/kb/2716439'
         + CHAR(13) + '10.50.4339 (SQL Server 2008 R2 SP2 QFE)
http://support.microsoft.com/kb/3045312/en-us'
         + CHAR(13) + '10.50.6529 (SQL Server 2008 R2 SP3 QFE)
http://support.microsoft.com/kb/3045314/en-us'
    SET \text{ } @GDR = @GDR + CHAR(13) + '10.50.1617 (SQL Server 2008 R2 RTM GDR)
http://support.microsoft.com/kb/2494088'
         + CHAR(13) + '10.50.2550 (SQL Server 2008 R2 SP1 GDR)
http://technet.microsoft.com/en-us/security/bulletin/ms12-070'
         + CHAR(13) + '10.50.4033 (SQL Server 2008 R2 SP2 GDR)
http://support.microsoft.com/kb/2977320/en-us'
         + CHAR(13) + '10.50.4042 (SQL Server 2008 R2 SP2 GDR)
http://support.microsoft.com/kb/3045313/en-us'
END
IF (@ProductName = 'SQL Server 2008')
BEGIN
     IF (@Build IN
(10.00.1600', 10.00.2531', 10.00.4000', 10.00.5500', 10.00.6000'))SET \text{ @GDRo} \cdot \text{OFE} = 1 ELSE IF (@Build IN
('10.00.2841','10.00.4311','10.00.4371','10.00.5826','10.00.5869','10.0
0.5890','10.00.6535'))
         SET @GDRorQFE = 2
     ELSE IF (@Build IN
('10.00.2573','10.00.4064','10.00.4067','10.00.5512','10.00.5520','10.0
0.5538','10.00.6241'))
        SET \text{ @GDRor0FE} = 3 ELSE
        SET \text{ @GDRorQFE} = 4SET \text{QQFE} = QQFE + CHAR(13) + '10.00.2841 (SQL Server 2008 SP1 QFE)
https://support.microsoft.com/en-us/kb/2494100'
         + CHAR(13) + '10.00.4371 (SQL Server 2008 SP2 QFE)
http://support.microsoft.com/en-us/kb/2716433'
         + CHAR(13) + '10.00.5890 (SQL Server 2008 SP3 QFE)
https://support.microsoft.com/en-us/kb/3045303'
         + CHAR(13) + '10.00.6535 (SQL Server 2008 SP4 QFE)
http://support.microsoft.com/kb/3045308/en-us'
     SET @GDR = @GDR
```

```
 + CHAR(13) + '10.00.2573 (SQL Server 2008 SP1 GDR)
http://support.microsoft.com/kb/2494096'
         + CHAR(13) + '10.00.4064 (SQL Server 2008 SP2 GDR)
http://support.microsoft.com/kb/2494089'
         + CHAR(13) + '10.00.4067 (SQL Server 2008 SP2 GDR)
http://support.microsoft.com/en-us/kb/2716434'
         + CHAR(13) + '10.00.5512 (SQL Server 2008 SP3 GDR)
http://support.microsoft.com/en-us/kb/2716436'
         + CHAR(13) + '10.00.5520 (SQL Server 2008 SP3 GDR)
http://support.microsoft.com/kb/2977321/en-us'
         + CHAR(13) + '10.00.5538 (SQL Server 2008 SP3 GDR)
https://support.microsoft.com/en-us/kb/3045305'
         + CHAR(13) + '10.00.6241 (SQL Server 2008 SP4 GDR)
https://support.microsoft.com/en-us/kb/3045311'
END
IF \text{aGDR}orQFE = 2
    SET \deltaSecurityUpdate = '+ Security update(QFE branch)'
ELSE IF \text{aGDR}orQFE = 3
     SET @SecurityUpdate = '+ Security update(GDR)'
ELSE
     SET @SecurityUpdate = ''
------------------------------------------------------------
--//GDR or QFE end /////////////////////////////////////////
------------------------------------------------------------
--begin output results
--//Your current Microsoft SQL Server information:
PRINT REPLICATE('-',105)
PRINT '--//Your current Microsoft SQL Server information:'
PRINT REPLICATE('-',105)
PRINT 'Product Version: ' + @ProductVersion
PRINT 'Product Name: ' + @ProductName
PRINT 'Product Level: ' + @ProductLevel + ' ' +
@SecurityUpdate
PRINT 'Product Edition: ' + @Edition
IF (@ProductName = 'SQL Server 2014')
    AND ((@ProductLevel = 'RTM' AND SUBSTRING(@UpdateLevel, 3, 4) >= 10)OR (QP \text{roductLevel} = 'SPI' AND SUBSTRING(Q \text{UpdateLevel}, 3, 4) >=
3)
           OR (@ProductLevel > 'SP1'))
BEGIN
     PRINT 'Product Update Level: ' + @UpdateLevel
     PRINT 'Product Update Reference: ' + @UpdateRefOutput
END
ELSE
BEGIN
     IF (@ProductName = 'SQL Server 2014' AND @ProductLevel = 'RTM' AND
SUBSTRING(@UpdateLevel,3,4) < 14)
```

```
 BEGIN
         PRINT REPLICATE('-',105)
         PRINT 'Note, if you want to know information about CU, you need
to intall'
                + CHAR(13) + 'SQL Server 2014 RTM Cumulative Update 14.
CU14, <https://support.microsoft.com/en-us/kb/3158271>'
                + CHAR(13) + REPLICATE(' ',50) + '- see KB3158271 to get
the Cumulative Update 14'
    FND
     IF (@ProductName = 'SQL Server 2014' AND @ProductLevel = 'SP1' AND
SUBSTRING(@UpdateLevel, 3, 4) < 13)
    BEGIN
        PRINT REPLICATE('-',105)
         PRINT 'Note, if you want to know information about CU, you need
to intall'
                + CHAR(13) + 'SQL Server 2014 SP1 Cumulative Update 13.
CU13, <https://support.microsoft.com/en-us/kb/4019099>'
                + CHAR(13) + REPLICATE(' ',50) + '- see KB4019099 to get
the Cumulative Update 13'
     END
     IF (@ProductName <> 'SQL Server 2014')
     BEGIN
         PRINT REPLICATE('-',105)
         PRINT 'Note, if you want to know information about CU, please
read this KB below.'
                + CHAR(13) + 'KB321185,' + '
<https://support.microsoft.com/en-us/kb/321185>'
     END
END
PRINT REPLICATE('-',105)
--//lifecycle Support
IF (@ProductName = 'SQL server 2008' OR @ProductName = 'SQL server 2008
R2')
BEGIN
         PRINT @ExtendedSupport
FND
IF (@ProductName = 'SQL server 2012')
BEGIN
     IF @ProductLevel = 'SP2' OR @ProductLevel = 'SP3' OR @ProductLevel
= 'SP4'
         PRINT @MainSupport
     ELSE
         PRINT @MainSupportNonUpdate
```

```
END
IF (@ProductName = 'SQL server 2014' OR @ProductName = 'SQL server
2016' OR @ProductName = 'SQL server 2017')
BEGIN
         PRINT @MainSupport
FND
PRINT REPLICATE('-',105)
PRINT 'Full information:' + CHAR(13) + @@VERSION
--//Recommended Updates:
PRINT REPLICATE('-',105)
PRINT '--//Recommended updates: '--Upgrade to ' + @TheLastVersion
PRINT '--### RTM -> QFE or GDR'
PRINT '--### SP -> QFE or GDR'
PRINT '--### QFE -> QFE'
PRINT '--### GDR -> GDR or QFE'
PRINT REPLICATE('-',105)
PRINT @SPInfo
IF @CUInfo IS NOT NULL
PRINT @CUInfo
PRINT ''
PRINT REPLICATE('-',105)
PRINT '###### OFE branch updates'
PRINT REPLICATE('-',105)
PRINT SUBSTRING(@QFE,2,2000)
IF (@GDRorQFE IN (1,3))
BEGIN
PRINT REPLICATE('-',105)
PRINT '###### GDR branch updates'
PRINT REPLICATE('-',105)
PRINT SUBSTRING(@GDR,2,2000)
END
IF @CumulativeUpdate IS NOT NULL AND (@ProductName <> 'SQL Server
2017')
BEGIN
     PRINT REPLICATE('-',105)
     PRINT 'Note, if you don''t want to upgrade to latest service pack
right now, we recommend you install the latest'
           + CHAR(13) + 'Cumulative Update ' + @CumulativeUpdate + ' of
' + @ProductName + ' ' + @ProductLevel + '.'
           + CHAR(13) + 'Install the latest Cumulative Update (CU) of '
```

```
+ @ProductLevel + ': ' + @CumulativeUpdate +', <' + @CumulativeUpdateKB
+ \rightarrow'
END
--//You can upgrade to any of the following product(s):
PRINT CHAR(13)
PRINT REPLICATE('-',105)
PRINT '--//You can upgrade to any of the following product(s):'
PRINT REPLICATE('-',105)
PRINT SUBSTRING(@OtherProduct,2,800)
PRINT CHAR(13)
IF (@ProductName = 'SQL server 2017')
     PRINT 'For additional information about supported version and
edition upgrades refer to:'
          + CHAR(13)
+'https://docs.microsoft.com/en-us/sql/database-engine/install-windows/
supported-version-and-edition-upgrades-2017'
ELSE IF(@ProductName = 'SQL server 2016')
     PRINT 'For additional information about supported version and
edition upgrades refer to:'
          + CHAR(13)
+'https://docs.microsoft.com/en-us/sql/database-engine/install-windows/
supported-version-and-edition-upgrades'
ELSE
     PRINT 'For additional information about supported version and
edition upgrades refer to:'
          + CHAR(13)
+'https://technet.microsoft.com/en-us/library/ms143393(v=sql.120).aspx'
GO
```
From: <https://wiki.hennweb.de/> - **HennWeb**

Permanent link: **[https://wiki.hennweb.de/doku.php?id=jtl\\_wawi:sql\\_server&rev=1612191938](https://wiki.hennweb.de/doku.php?id=jtl_wawi:sql_server&rev=1612191938)**

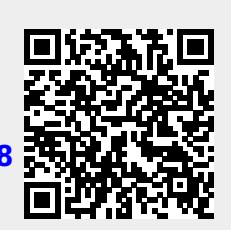

Last update: **01/02/2021 16:05**